## **Configurar resolução de rede e nome de host de forma estática ou dinâmica**

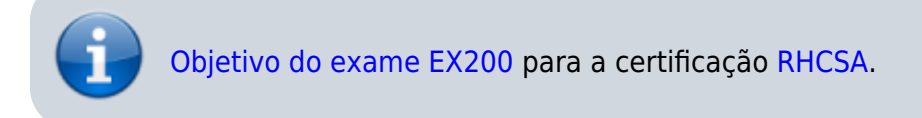

## **Artigo em construção**

Enquanto isso:

From: <https://wiki.laboratoriobinario.com.br/> - **Laboratório Binário**

Permanent link: **<https://wiki.laboratoriobinario.com.br/certificacoes/redhat/rhcsa/configurar-resolucao-rede-nome-host-estatica-dinamica>**

Last update: **2017/11/11 19:38**

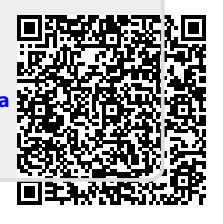